МЕЖГОСУДАРСТВЕННОЕ ОБРАЗОВАТЕЛЬНОЕ УЧРЕЖДЕНИЕ ВЫСШЕГО ОБРАЗОВАНИЯ «БЕЛОРУССКО-РОССИЙСКИЙ УНИВЕРСИТЕТ»

Кафедра «Программное обеспечение информационных технологий»

# **ИНФОРМАЦИОННЫЕ ТЕХНОЛОГИИ В ИНВЕСТИЦИОННО-СТРОИТЕЛЬНОЙ ДЕЯТЕЛЬНОСТИ**

*Методические рекомендации к лабораторным работам для студентов специальности 7-06-0732-01* **«***Строительство***»** *очной и заочной форм обучения*

**Часть 1** 

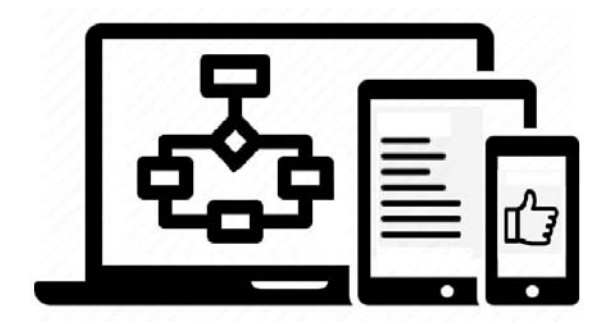

Могилев 2024

УДК 004:69.003 ББК 32.973.202:38.2 И74

# Рекомендовано к изданию учебно-методическим отделом Белорусско-Российского университета

Одобрено кафедрой «Программное обеспечение информационных технологий» «30» января 2024 г., протокол № 7

Составитель д-р техн. наук С. А. Рынкевич

Рецензент канд. техн. наук С. В. Данилов

Методические рекомендации содержат требования к лабораторным работам по дисциплине «Информационные технологии в инвестиционностроительной деятельности» для студентов специальности 7-06-0732-01 «Строительство» очной и заочной форм обучения

## Учебное издание

# ИНОФРМАЦИОННЫЕ ТЕХНОЛОГИИ В ИНВЕСТИЦИОННО-СТРОИТЕЛЬНОЙ ДЕЯТЕЛЬНОСТИ

## Часть 1

Ответственный за выпуск В. В. Кутузов

Компьютерная верстка М. М. Дударева

Корректор А. Т. Червинская

Подписано в печать . Формат  $60 \times 84/16$ . Бумага офсетная. Гарнитура Таймс. Печать трафаретная. Усл. печ. л. . . . . Уч.-изд. л. . . . . . . . Тираж 16 экз. Заказ №

> Издатель и полиграфическое исполнение: Межгосударственное образовательное учреждение высшего образования «Белорусско-Российский университет». Свидетельство о государственной регистрации издателя, изготовителя, распространителя печатных изданий № 1/156 от 07.03.2019. Пр-т Мира, 43, 212022, г. Могилев.

> > © Белорусско-Российский университет, 2024

# **Содержание**

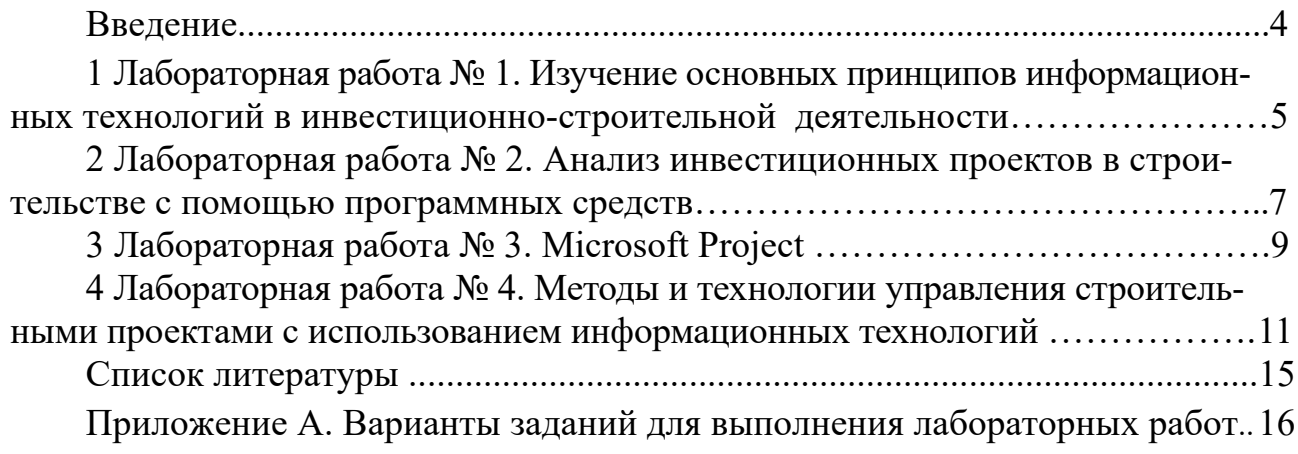

#### **Введение**

Информационные технологии в инвестиционно-строительной деятельности позволяют работать с массивами данных, эффективно управлять строительством, увеличивать прибыль и сокращать сроки стройки. Современные методы обработки данных позволяют реализовать идеи архитекторов и планировщиков и превращать их в модели, производить эффективный анализ инвестиционных проектов в строительстве с помощью программных средств.

Инвестиционно-строительная деятельность – это вид капиталовложения, основной целью которого является реконструкция старых сооружений и/или строительство новых объектов.

Управление проектом в строительстве – это деятельность, направленная на достижение целей и задач инвестиционно-строительного проекта начиная с формирования инвестиционных намерений, выбора земельных участков, инженерных изысканий и т. д. и заканчивая строительством, реконструкцией или ремонтом объектов, последующей сдачей-приемкой их в эксплуатацию.

Методические рекомендации предназначены для изучения специфических информационных технологий, которые применяются в инвестиционностроительной деятельности, а также основных методов и инструментов управления проектами, используемых в инвестиционно-строительной деятельности.

# **1 Лабораторная работа № 1. Изучение основных принципов информационных технологий в инвестиционно-строительной деятельности**

*Цель работы*: изучить основные принципы информационных технологий в инвестиционно-строительной деятельности и на их основе разработать проект технического задания на программное обеспечение выбранного технического объекта.

#### *Теоретический материал*

Перед выполнением лабораторной работы следует ознакомиться с [1–3].

Информационные технологии (ИТ) в строительстве позволяют работать с массивами данных, эффективно управлять строительством, увеличивать прибыль и сокращать сроки стройки.

Инвестиционно-строительный процесс – последовательная совокупность этапов достижения целей инвестирования путем реализации инвестиционных проектов в области создания и/или изменения объектов недвижимости.

Инвестиционно-строительный проект – это система сформулированных целей, создаваемых для реализации физических объектов недвижимости, технологических процессов, технологической и организационной документации для них, материальных, финансовых, трудовых и иных ресурсов, а также управленческих решений и мероприятий в строительной сфере.

Инвестиционно-строительная деятельность (ИСД) – это вид капиталовложения, основной целью которого является реконструкция старых сооружений или строительство новых объектов. Такой способ инвестирования положительно влияет на экономическое развитие государства.

Первый принцип создания ИСД на основе ИТ – *ориентация на работу с документами*. При этом информационное обеспечение (ИО) ИСД должно обеспечивать интегрированную обработку всех видов информации, циркулирующей в организации, в том числе документов, созданных путем электронного и бумажного документооборота (внешней и внутренней переписки в электронном виде и в бумажной форме). Основной частью ИО ИСД должна быть база данных электронных документов всей организации или предприятия, которая должна формироваться как централизованный электронный архив документов.

Второй принцип создания ИСД – разработка *активного* программного обеспечения. Работа с документами является основным способом выполнения функций для персонала организации. Цель автоматизации процессов движения документов и связанных с ними заданий – получение целостного механизма управления деятельностью предприятия.

Третий принцип – *адаптация*. Программное обеспечение ИСД должно легко адаптироваться к изменениям конкретных условий эксплуатации.

Четвертый принцип заключается в *иерархичности* субъектов и объектов управления, что означает создание многоступенчатой структуры управления, при которой все уровни находятся в *последовательном соподчинении*. При этом каждый элемент рассматривается как система. Элемент системы участвует в ее

образовании при взаимодействии с соседними элементами; одновременно он сам состоит из взаимодействующих частей и поэтому выступает в роли системы нижележащего уровня. Принцип иерархичности предполагает возможность построения дерева цели, установление организационной структуры, в результате чего формируется (хронологический, стратегический, административный или процессуальный) стержень организации, обеспечивая ее четкую ориентацию на выполнение требуемых функций.

Пятый принцип - гибкость и оперативность, позволяющие активно и оперативно реагировать как на внутренние, так и на внешние изменения.

Шестым принципом является нормативность в управлении. Данный принцип сочетает в себе жесткость правил, связанных с соблюдением технических и правовых норм (например, ГОСТ, СТБ, СНиП, кодексов и др.) и гибкость в реагировании на их изменения.

Седьмой принцип - оптимальность управления проектом, достигается за счет выбора наилучшего решения из нескольких альтернатив.

Восьмой принцип - системность, предполагающая всестороннюю проработку принимаемых решений, анализ всех возможных альтернатив, координацию усилий на различных направлениях. Принцип системности устанавливает требования формирования, представления и рассмотрения объекта или организации в виде совокупности взаимосвязанных элементов, а также оценку возможных последствий управленческих действий в каждом элементе системы.

Девятый принцип - обратная связь - предполагает необходимость для субъекта управления регулярно получать информацию о результатах своей деятельности, о реакции непосредственных исполнителей и тех, на кого направлена эта деятельность, на эту деятельность. В результате субъект управления получает возможность корректировочных действий на основе достоверной информации.

Десятый принцип - прямоточность - производственные и информационные процессы должны идти по кратчайшему пути с минимальным количеством вспомогательных операций.

Одиннадцатый принцип - ритмичность - заключается в том, что производственные и информационные процессы должны идти равномерно по заранее заданным временным интервалам.

Двенадцатый принцип - непрерывность - обеспечивает устойчивость процесса организации, равномерность его осуществления и оптимальность его развития, формирует необходимый уровень внутренней самоорганизации процесса, обусловливая оперативное эффективное взаимодействие на всем его протяжении.

Тринадцатый принцип - стратегическое планирование - предполагает необходимость предвидения, прогнозирования и учета самых отдаленных условий, факторов и последствий развития организации в реальных объективных и субъективных обстоятельствах, что является определяющей составляющей полного и всестороннего достижения поставленной цели.

Четырнадцатый принцип - универсальность - предполагает достижение и поддержание необходимого уровня приспособленности формы организации к широкому спектру возможных, самых разнообразных целей, функций, условий.

#### Задание для самостоятельного выполнения

Выбрать тематику для разработки алгоритма программного обеспечения (приложение А).

Разработать проект технического задания на программное обеспечение выбранного объекта, основываясь на изученных принципах. Программное обеспечение, кроме алгоритма, должно включать в свой состав:

- описание назначения объекта и проекта технического задания;

- перечень основных разделов и подразделов проекта (например: введение, основные проектные решения, проект организации строительства, мероприятия по охране окружающей среды, инженерно-технические решения по предупреждению чрезвычайных ситуаций, сметная документация) с отражением иерархического дерева папок и устройств;

- особенности разделов проектно-сметной документации объекта;

- архитектурно-планировочные особенности, объемно-планировочные и конструктивные решения;

- перечень мероприятий для обеспечения высокого уровня пожарной безопасности, охраны труда и экологической безопасности, организации доступной среды для лиц с ограниченными физическими возможностями;

- вопросы экспертизы и согласования проекта (при необходимости);

- вопросы авторского надзора, включающего контроль за соблюдением проектных решений и качеством выполнения работ;

- интерфейс с функциями управления файлами и т. д.

Желательно создать графический интерфейс (пользовательскую форму), что позволит взаимодействовать с пользователем и получать от него информацию. Это является важной частью разработки приложений, т. к. позволяет создавать удобные и интуитивно понятные интерфейсы для работы с данными.

# 2 Лабораторная работа № 2. Анализ инвестиционных проектов в строительстве с помощью программных средств

Цель работы: ознакомиться с основными принципами оценки и анализа эффективности инвестиционных проектов

#### Теоретический материал

Перед выполнением лабораторной работы следует ознакомиться с [4-6].

Анализ и оценка эффективности инвестиционных проектов - это неотъемлемая часть процесса управления инвестициями в строительной компании. Эффективная оценка позволяет принимать обоснованные решения о направлении капитала компании и оптимизировать ее инвестиционный портфель. Для оценки эффективности инвестиционных проектов инвесторы используют программные средства (ПС), которые помогают рассчитать различные показатели, определить риски, рассчитать доходность проекта, прогнозировать окупаемость инвестиций и получить рекомендации по оптимизации решений.

Основные функции ПС для оценки эффективности инвестиционных проектов приведены ниже.

1 Анализ рисков. Одной из основных задач ПС для оценки инвестиционных проектов является выявление потенциальных рисков. Одним из таких ПС является Monte Carlo-анализ. Он основывается на моделировании случайных процессов, что позволяет рассчитать вероятность различных вариантов развития событий и оценить риски, связанные с инвестиционным проектом.

2 Прогнозирование результатов является еще одной важной функцией ПС для оценки эффективности инвестиционных проектов. Это помогает определить потенциальную прибыль и сроки окупаемости инвестиций. В качестве инструментов для прогнозирования результатов могут использоваться различные методы анализа, включая статистические модели, регрессионный анализ, математическое моделирование.

3 Определение стоимости инвестиционного проекта - это неотъемлемая функция ПС. Целесообразно рассчитать себестоимость инвестиционного проекта, оценить затраты на разработку и сопровождение. Такой анализ помогает определить реальную стоимость проекта и его ценность для инвесторов.

4 Мониторинг и управление бюджетом позволяют избежать превышения затрат путем их контроля. Для этого часто используются инструменты управления проектами и бюджетами, которые способны отслеживать прогресс инвестиционного проекта, определять проблемные зоны и управлять временем и ресурсами.

Основные процессы программ для оценки эффективности инвестиционных проектов:

- сбор и анализ данных проекта: данные проекта по его параметрам и характеристикам;

- разработка модели инвестиционного проекта: настройка параметров проекта;

- оценка рисков: определение возможных рисков в данных проекта и их влияния на доходность;

- расчет необходимого времени окупаемости инвестиций;

- расчет прогнозной доходности;

- предоставление и анализ результатов: анализ показателей, создание диаграмм и графиков.

Для эффективных оценок разработаны средства автоматизации - программы инвестиционного анализа, моделирующие развитие проекта. При выборе таких программ необходимо четко представлять себе их возможности и особенности

Для анализа эффективности инвестиционных проектов можно использовать аналитические системы Project Expert, Инвестор PL, Альт-Инвест, ИНЭК-Холдинг.

Во всех этих программных продуктах для анализа инвестиционных проектов методика и общие подходы к расчетам примерно одинаковы. Поэтому правильнее рассматривать такие пакеты и ПС как некие инструменты, каждый из которых применим в конкретной ситуации. Сегодня функциональные возможности последних версий пакетов для расчетов инвестиционных проектов находятся примерно на одном уровне.

#### Задание для самостоятельного выполнения

Произвести анализ объекта в соответствии с проектом технического задания на программное обеспечение, разработанным в лабораторной работе № 1.

Для оценки эффективности проекта целесообразно использовать критерий оценки эффективности – наличие или отсутствие прибыли от проекта.

Для анализа можно использовать классические методы (трендовый, структурный, сравнительный и др.), что позволит получать количественную оценку инвестиционной леятельности.

В процессе выполнения задания при оформлении отчета к лабораторной работе требуется выполнить нижеследующие этапы.

Следует отметить виды инвестиционной оценки, отразив типы инвестиций, периоды анализа, глубину анализа, форму организации анализа.

Требуется описать особенности анализа по следующей схеме:

- отбор и подготовка необходимой информации;

- обработка исходной информации и формирование аналитической;

- интерпретация аналитической информации;

- подготовка выводов и рекомендаций.

Далее следует произвести анализ рисков, выявив возможность наступления неблагоприятного события, в результате которого реализация проекта может оказаться под угрозой.

# 3 Лабораторная работа № 3. Microsoft Project

Цель работы: ознакомиться с приложением Microsoft Project, научиться создавать объекты в программе Microsoft Project.

### Теоретический материал

Программа Microsoft Project – это комплексное программное обеспечение, предназначенное для управления проектами и портфелями проектов. Система позволяет планировать и контролировать проектную деятельность организаций, анализировать отчетную документацию, обеспечивает разработку планов, распределение ресурсов по задачам, анализ объемов работ.

Microsoft Project - программа управления проектами разработки корпорации Microsoft, поставляемая как самостоятельный продукт, так и в составе расширенных редакций пакета Microsoft Office.

В общем, для управления проектами можно реализовывать два вида решений: облачные решения и локальные решения.

Приложение Project позволяет:

- создавать планы проектов;
- создавать проектные группы и выделять ресурсы;
- просматривать различные представления задач и ресурсов;
- оценивать ход выполнения задач;
- управлять бюджетными ресурсами.

Вход для скачивания Microsoft Project. Отметим, что Office теперь называется «Microsoft 365». Откройте сайт www.office.com и, если вы еще не вошли, нажмите «Войти». Войдите, используя учетную запись, связанную с этой версией Project.

Создание проекта в Project.

1 Откройте приложение Project. Если вы уже работаете над планом проекта, выберите пункты Файл → Создать.

2 Выберите шаблон или введите запрос в поле «Поиск шаблонов в сети» и нажмите клавишу «ВВОД». Чтобы создать проект с нуля, выберите «Новый проект».

3 Выберите шаблон, настройте параметры и нажмите кнопку «Создать». Появится окно просмотра главной подпрограммы.

Добавление задач в проект.

1 Выберите пункты Вид → Представления задач → Диаграмма Ганта.

2 Введите название задачи в первом пустом поле «Название задачи» (рисунок  $3.1$ ).

3 Нажмите клавишу «ВВОД».

4 Чтобы добавить дополнительные задачи, повторите шаги 2 и 3.

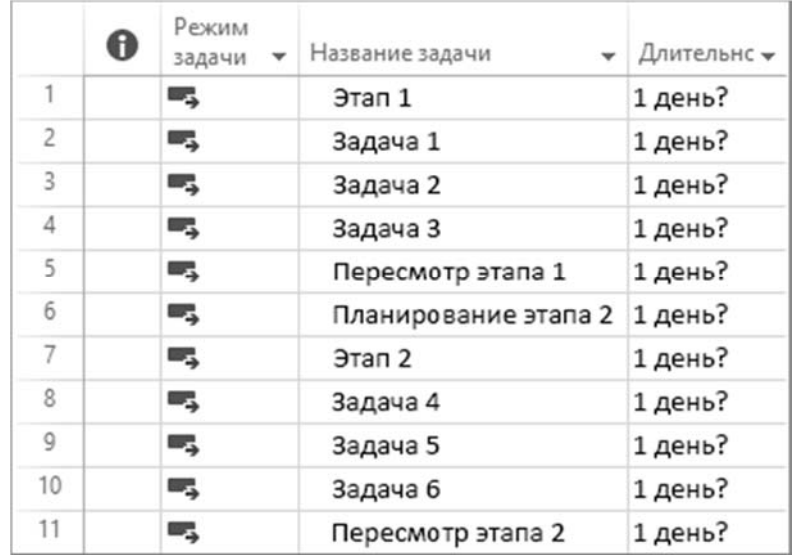

Рисунок 3.1 – Окно просмотра подпрограммы (режим задачи)

Если на добавление задач по одной уходит много времени, можно добавлять несколько задач одновременно, а также осуществлять вырезание и вставку списка из другой программы.

Приложение Project обеспечивает рациональное управление проектами. Инструментарий данного приложения представляет собой комплекс простых, но мощных средств управления проектами. Это дает возможность оперативно и гибко спланировать, проконтролировать и выполнить намеченные задачи - от одноразовых проектов до масштабных инициатив. Например, можно просматривать подпрограммы базы сотрудников.

Приложение Project позволяет контролировать все программы и проекты, причем удобно создавать единое централизованное представление программ и проектов в виде наглядной интерактивной дорожной карты.

Можно упрощать планирование и сокращать время на обучение с помощью традиционных функций планирования для менеджеров проектов, таких как представление временной шкалы (диаграмма Ганта).

Приложение позволяет обмениваться аналитической информацией для того, чтобы участники проекта были в курсе происходящего. Визуализация этого процесса осуществляется с помощью окна рассылки по электронной почте (с лентой новостей).

Microsoft Power позволяет создавать функциональные интерактивные панели мониторинга, наглядно демонстрирующие все аспекты проекта. Можно проиллюстрировать эффективности выполнения проекта.

Чтобы быстро приступить к работе, целесообразно использовать встроенные шаблоны. При этом выбирают нужное из обширного ряда встроенных настраиваемых шаблонов, созданных на основе отраслевых рекомендаций, причем не потребуется создавать новые планы по управлению проектами.

Приложение Microsoft Project может обеспечивать совместную работу и взаимодействие с другими приложениями, например, с приложением Microsoft Teams.

Следует отметить, что кроме приложения Microsoft Project, разрабатываются приложения производства Российской Федерации.

## Задание для самостоятельного выполнения

Изучить возможности приложения Microsoft Project.

Реализовать задачи, разработанные в лабораторных работах № 1 и 2, с использованием приложения Microsoft Project.

При оформлении лабораторной работы № 3 привести иллю страции, схемы, диаграммы, графики.

Отразить влияние современных информационных технологий на развитие научно-технического прогресса и совершенствование методов управления строительными проектами.

# 4 Лабораторная работа № 4. Методы и технологии управления строительными проектами с использованием информационных технологий

Цель работы: овладеть технологиями и методами управления строительными проектами с использованием информационных технологий.

# Теоретический материал

Перед выполнением лабораторной работы следует ознакомиться с [7-10].

При реализации инвестиционно-строительных проектов необходимо обеспечить четкую организацию осуществления всех этапов проекта, контролируя его основные составляющие: выполнение работ, бюджет и сроки.

При управлении инвестиционно-строительным проектом решают ряд задач, начиная с формирования инвестиционных намерений, выбора земельных участков, инженерных изысканий и т. д. и заканчивая строительством, реконструкцией и/или ремонтом объектов с последующей сдачей-приемкой их в эксплуатацию.

Ниже приведено несколько основных задач управления проектом в строительстве:

– предупреждение рисков и осуществление мониторинга соблюдения сроков;

– оптимизация процесса строительства, уменьшение финансовых и временных затрат на его реализацию;

– контроль качества и фактических объемов строительных работ;

– контроль стоимости реализации строительного проекта и целевого использования инвестиций;

– обеспечение эффективного взаимодействия между всеми участниками реализации проекта;

– оперативное решение возникающих в процессе строительства проблем.

При реализации методов управления строительными проектами на основе ИТ используют технологии информационного моделирования (ТИМ). Широкое распространение получила такая ТИМ, как информационное моделирование зданий (BIM). Информационная модель здания (BIM – Building Information Model) представляет собой цифровое представление физических и функциональных характеристик объекта, которое изменило способ планирования, проектирования, строительства и эксплуатации здания. BIM – это объектно-ориентированное и цифровое представление объекта, обеспечивающее большой объем информации, которая используется для принятия решений и для улучшения процесса сдачи объекта. BIM предполагает также оптимизацию эффективной деятельности на всех этапах жизненного цикла проекта. Технология обеспечивает постоянную оперативную доступность любого элемента масштабного проекта, графика и информации о стоимости, что является высококачественной, надежной, интегрированной и полностью скоординированной средой.

BIM как термин для проектирования и конструирования был введен в начале 2000-х гг., чтобы отделить новое, основанное на цифровых данных и информации, архитектурное компьютерное трехмерное моделирование от традиционного, в основном бумажного, 2D-дизайна и рисования. Целью BIM является создание и повторное использование согласованной цифровой информации заинтересованными сторонами на протяжении всего жизненного цикла, чтобы обеспечить более упорядоченный бизнес-процесс, соответствующие методологии управления проектами, включая облегчение доступа ко всем доступным знаниям о строительстве. Этот метод предназначен для точной интеграции цифровых описаний всех объектов здания и их отношений с другими, где заинтересованные стороны могут запрашивать, моделировать и оценивать действия и их влияние на строительные процессы в течение жизненного цикла проекта.

BIM являет собой другой подход к проектированию в целом, предусматривающий не просто виртуальное моделирование зданий, но и комплексное представление в цифровом виде физических и функциональных характеристик объекта. Технология охватывает весь жизненный цикл объекта в комплексе, включая как возведение, так и оснащение, управление, эксплуатацию объекта, перспективу ремонта или сноса.

ВІМ - это хорошо скоординированная, согласованная и взаимосвязанная среда, отлично поддающаяся расчетам и анализу, имеющая геометрическую привязку, пригодная к компьютерному использованию, допускающая необходимые обновления, а также это числовая информация о проектируемом или уже существующем объекте.

Числовая информация в ВІМ может использоваться для: принятия конкретных проектных решений; создания высококачественной и точной проектной документации; предвидения эксплуатационных качеств объекта; составления смет на проект и строительных планов; заказа и изготовления необходимых материалов и подходящего оборудования; точного управления возведением здания или сооружения; управления и эксплуатации самого здания и средств технического оснащения в течение всего жизненного цикла; управления зданием как объектом коммерческой деятельности; проектирования и управления реконструкцией или ремонтом здания; сноса и утилизации здания при необходимости; других связанных со зданием целей.

Информационное моделирование зданий является цифровым представлением физических и функциональных характеристик объекта (рисунок 4.1). ВІМ становится общедоступным источником для получения информации в ходе всего жизненного цикла здания; само понятие «жизненный цикл здания» определяется как существование его с ранней стадии строительства до полного сноса.

Таким образом, ТИМ содержат и хранят всю информацию об объекте в виде числового описания. Эта информация используется как на стадии проектирования и строительства здания, так и в период его эксплуатации и сноса. При этом в качестве изделий могут рассматриваться всевозможные технически сложные и уникальные объекты: самолеты и корабли, автомобили и ракеты, здания и их системы, компьютерные сети и т. п. Применение информационной модели здания значительно облегчает работу с объектом и имеет массу преимуществ перед прежними формами проектирования. Прежде всего, оно позволяет в виртуальном режиме собрать воедино, подобрать по предназначению, рассчитать, состыковать и согласовать создаваемые разными специалистами и организациями компоненты и системы будущего здания или сооружения, заранее проверить их жизнеспособность, функциональную пригодность и эксплуатационные качества, а также избежать внутренних нестыковок, предупредить аварийные ситуации при строительстве и эксплуатации.

Все составляющие и нюансы в проектировании, которые имеют отношение к объекту, обязательно учитываются и рассматриваются в едином проекте. При удалении, замене или дополнении какого-то элемента вся модель может быть рассчитана с этой корректировкой. Благодаря технологиям, подобным ВІМ-технологиям, специалисты могут легко заметить все проблемы и несостыковки и быстро внести необходимые корректировки.

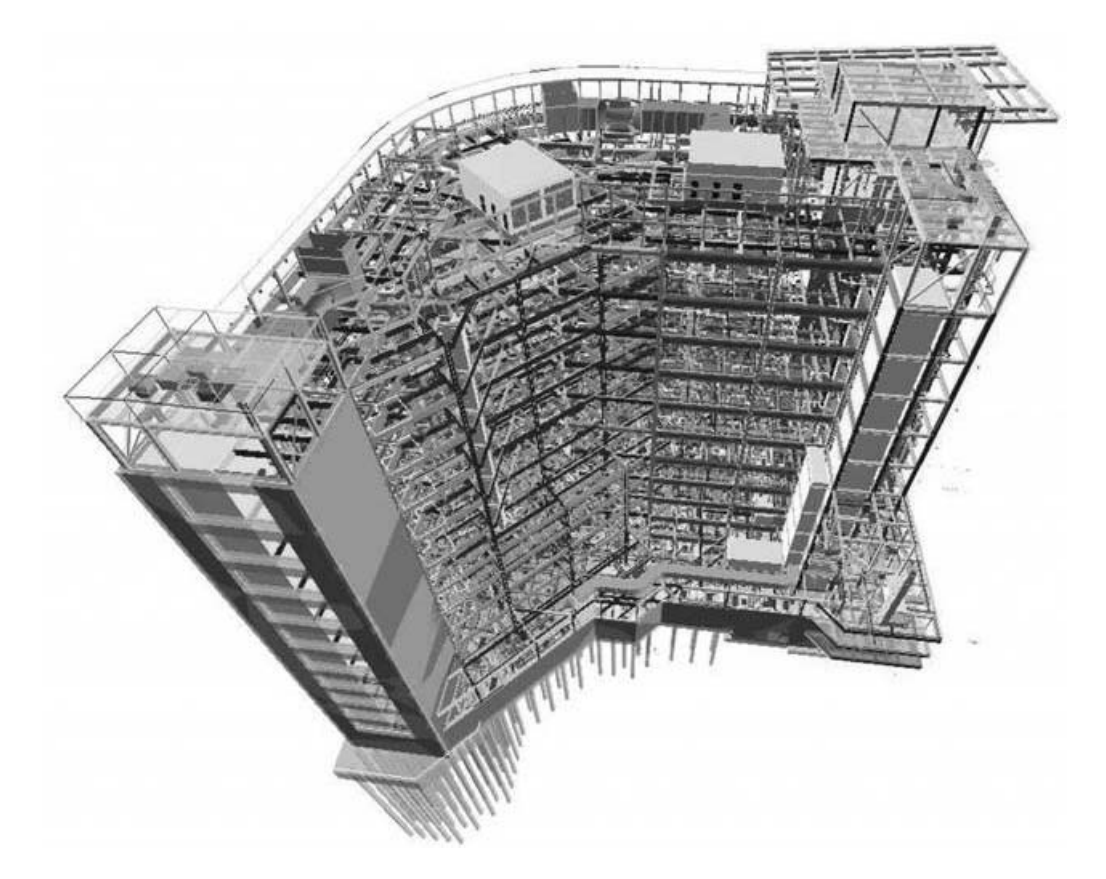

```
Рисунок 4.1 - ВІМ здания в 3D
```
#### Задание для самостоятельного выполнения

Разработать дизайн-макет в виде графического изображения объекта, анализ которого проведен в лабораторных работах № 1 и 2.

Разработать базу данных (БД), т. е. создать упорядоченный набор структурированной информации или данных, которые должны храниться в электронном виде в компьютерной системе. В качестве программного обеспечения для управления базами данных можно использовать программы MySQL, Microsoft Access, Microsoft SQL Server, FileMaker Pro, СУБД Oracle Database и dBASE и др.

Можно использовать иерархические, сетевые, реляционные, графовые, документоориентированные базы данных. Отталкиваться нужно от следующих факторов: наличие аналитического доступа к БД; количество таблиц или записей, которые вы планируете хранить; необходимость использования столбцов; наличие возможности получить доступ к таблицам, которые отфильтрованы по столбцам или по строкам; необходимость писать или читать в режиме онлайн.

Разработать бизнес-логику, т. е. совокупность правил, принципов, зависимостей. Другими словами, нужно обеспечить реализацию правил и ограничений автоматизируемых операций. Для представления бизнес-логики можно использовать схемы алгоритмов, графы для описания структуры данных и др.

# **Список литературы**

1 ГОСТ Р 57563–2017/ISO/TS 12911:2012. Моделирование информационное в строительстве. Основные положения по разработке стандартов информационного моделирования зданий и сооружений. – Москва: Стандартинформ,  $2018. - 29$  c.

2 ГОСТ Р 10.0.05–2019/ИСО 12006-2:2015. Строительство зданий. Структура информации об объектах строительства. Ч. 2. Основные принципы классификации. – Москва: Стандартинформ, 2019. – 20 с.

3 ГОСТ Р 57311–2016. Моделирование информационное в строительстве. Требования к эксплуатационной документации объектов завершенного строительства. – Москва: Стандартинформ, 2019. – 6 с.

4 Обзор программных продуктов для расчета инвестиционных проектов [Электронный ресурс]. – Режим доступа: https: // www.cfin.ru / software / invest / kozlov.shtml. – Дата доступа: 25.01.2024.

5 Программные продукты для оценки эффективности инвестиционных проектов [Электронный ресурс]. – Режим доступа: https://apni.ru/article/7151 programmnie-produkti-dlya-otsenki-effektivnos. – Дата доступа: 25.01.2024.

6 **Волков, А. С.** Оценка эффективности инвестиционных проектов: учебное пособие / А. С. Волков, А. А. Марченко. – Москва: Риор, 2018. – 144 c.

7 Современные модели управления проектами предпринимательских субъектов на основе информационных технологий [Электронный ресурс]. – Режим доступа: ttps://vaael.ru/ru/article/view?id=2076. – Дата доступа: 25.01.2024.

8 Управление инвестиционно-строительными проектами: теория и практика применения информационных технологий [Электронный ресурс]. – Режим доступа: https://fundamental-research.ru/ru/article/view?id=36544. – Дата доступа: 25.01.2024.

9 Управление проектами в строительстве [Электронный ресурс]. – Режим доступа: https://1solution.ru/events/articles/upravlenie-proektami-v-stroitelstve/. – Дата доступа: 27.01.2024.

10 BIM – технология информационного моделирования [Электронный ресурс]. – Режим доступа: https://bimacad.ru/articles/bim-proektirovanie/. – Дата доступа: 27.01.2024.

11 Содержание технического анализа инвестиционного проекта [Электронный ресурс]. – Режим доступа: https://buklib.net/books/37441/. – Дата доступа: 29.01.2024.

12 **Бовтеев, С. В.** Управление инвестиционно-строительными проектами: учебное пособие / С. В. Бовтеев. – Санкт-Петербург: Изд-во политехнического института, 2013. – 197 с.

13 ГОСТ Р 58179–2018. Инжиниринг в строительстве. Термины и определения. – Москва: Стандартинформ, 2018. – 13 с.

14 **Голубова, О. С.** Стоимостной инжиниринг в строительстве: наука и практика / О. С. Голубова. – Минск: БНТУ, 2022. – 216 с.

# **Приложение А (справочное)**

# **Варианты заданий для выполнения лабораторных работ**

1 Строительство производственного объекта.

2 Строительство торгового объекта.

3 Строительство непроизводственного объекта.

4 Реконструкция производственного объекта.

5 Модернизация производственного объекта.

6 Перевооружение производственного объекта.

7 Строительство спортивного объекта.

8 Строительство банковского или финансового центра.

9 Строительство медицинского учреждения (больницы, клиники).

10 Строительство учреждения образования (школы, колледжа, университета).

11 Лизинговая деятельность.

12 Сооружение объекта инфраструктуры.

13 Кредитование и ипотечная деятельность.

14 Разработка программного обеспечения для организации взаимодействия между инвестором, заказчиком и подрядчиком.

15 Строительный стоимостной инжиниринг.

16 Диагностика технического состояния строительных конструкций.

17 Капитальный ремонт объекта недвижимости.

18 Комплекс методов и средств управления стоимостью инвестиционного проекта на всех этапах его жизненного цикла.

19 Анализ стоимости строительства здания (сооружения).

20 Строительство и эксплуатация объекта инфраструктуры.

21 Проектирование здания медицинского и/или фармацевтического назначения.

22 Проектирование оздоровительного центра.

23 Перепланировка и (или) переустройство изолированного торгового помещения.

24 Модернизация футбольного поля с устройством наружного освещения и благоустройством территории стадиона.

25 Строительство логистического центра.

26 Проектирование многоэтажного гаража-стоянки открытого типа.

27 Проектирование автозаправочной станции.

28 Строительство многофункционального торгово-развлекательного комплекса.

29 Реконструкция продовольственного магазина и кафе.

30 Реконструкция выставочного центра с разработкой дизайна выставочных стендов.